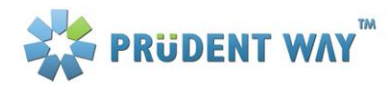

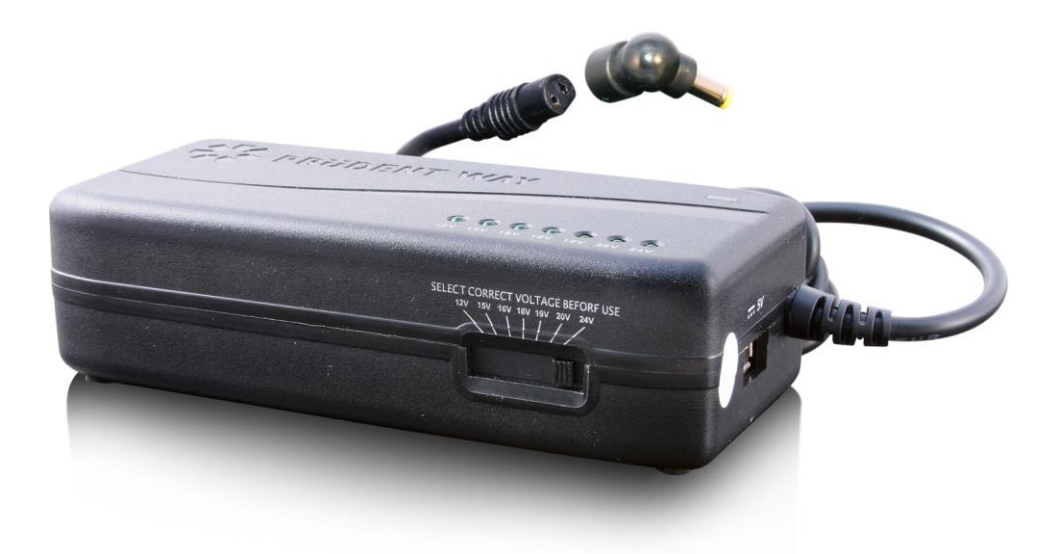

# **PWI-AC90LE | PWI-AC120LE**

# **User's Manual Prudent Way Universal Notebook & LCD AC Power Adapter PWI-AC90LE, PWI-AC120LE**

## **Table of Contents**

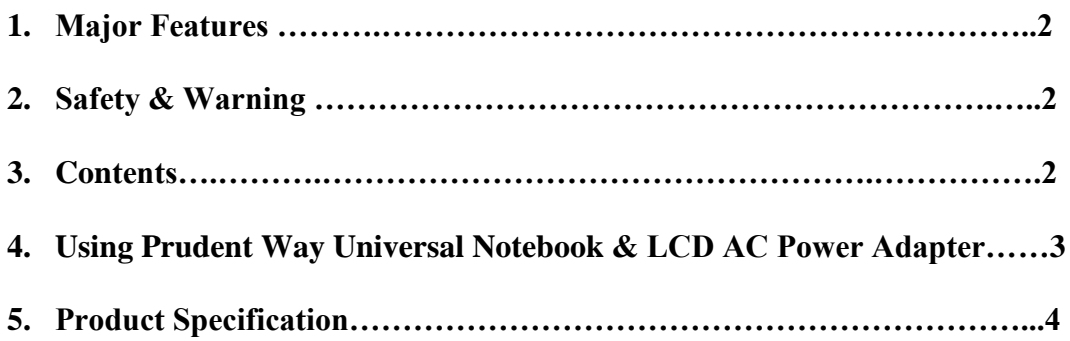

Thank you for choosing Prudent Way Universal Notebook & LCD AC Power Adapter. Please take the time to read all instructions in this user manual carefully before using the Adapter. Please note that failure to follow the proper instructions may cause fire, electric shock, injury, or damage to electronic devices.

We sincerely hope that you find this quality Adapter provides you with many years of good service.

#### **1. Major Features**

- 100-240V AC input provides worldwide power conversion capability.
- Adjustable 12-24V output design fits specific notebook models and LCDs needs.
- 14 pieces of tip connector for use with most major LCD and notebook brands such as IBM, Dell, Toshiba, Compaq, Asus, Acer, HP, Sony and More<sup>1</sup>.
- Extra USB port built in for PDAs, Cell Phones, MP3 Players, iPhone, iPad, iPod, Tablet PC, and more\*.
- RoHS compliancy is friendly to environment.
- High efficiency & full power protection.
- Digital LED Light

#### **2. Safety & Warning**

#### **Please read the following information carefully before using the power adapter!**

- **!** This power adapter is for indoor use only.
- **!** This power adapter is for use with information technology equipment.
- DO NOT disassemble this Adapter. There are HAZARDOUS VOLTAGES inside the power adapter. Disassembling the Adapter may expose you to high voltage or other risks. Incorrectly reassembly may cause electronic shock the next time when the device is used. Warranty will be voided by doing so.
- **EX** DO NOT expose the Adapter and related information technology equipment to water or moist, dusty or extreme temperature environment such as direct sunlight, heat sensitive material or any heat generated sources such as a radiator, stove, or car.
- **EX** DO NOT block the ventilation. The ventilation is designed to protect the Adapter from overheating.
- DO NOT place the Adapter in a built-in installation, or on a surface such as a bed, sofa, or rug.
- **EX** DO NOT use wet hands to plug or unplug the power cord to avoid electric shock.
- $\checkmark$  DO follow all warnings and instructions marked on the product.
- $\checkmark$  DO grab the plug instead of cord when you remove the power cord from the wall outlet.
- $\checkmark$  DO remove any power sources from this Adapter before attempting any cleaning to avoid electrical shock. Use a dry cloth only.
- $\checkmark$  DO place the power cable properly so it will not be steeped on or tripped over.
- $\checkmark$  DO unplug the Adapter and contact the dealer from which it was purchased when:
	- o The Adapter is damaged.
	- o The Adapter does not perform properly.
	- o The Adapter has been exposed to water.
- **3. Contents**

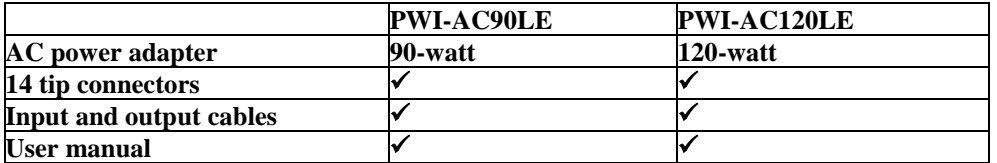

#### **4. Using your Prudent Way Universal AC Power Adapter For Notebook & LCD**

#### **For notebook computer:**

Step 1. Read the Safety and Warning information above. Step 2. Please refer to your notebook computer user manual

- or check on the back of the notebook computer to find the correct input voltage requirement for your notebook computer. To select proper input voltage (12V, 15V, 16V, 18V (18/18.5V), 19V (19/19.5V), 20V (20/20.5V), and 24V) on the Adapter to fit your notebook computer need (Picture 1), please manually move the voltage selection switch located on the right bottom of the adapter. The LED indicator (on the right top of the adapter) will show the voltage that you have manually selected.
- Step 3. Choose correct tip connector to fit your notebook power socket and connect it to the Adapter output cable (Picture 2).

For more detail info about tip selections, please visit [http://www.prudentway.com](http://www.prudentway.com/) check UNIVERSAL ADAPTERS.

**Warning:** 

- **DO NOT use Tip L for HP Laptops.**  - **DO NOT use Tip M for DELL Laptops.**

**Note!** Each tip connector has a special 2-pin design with only one pluggable direction to make sure you do not plug the tip connector to the wrong direction on the adapter output cable and cause damage to your notebook. If you experience difficulty to plug the tip connector to the holes on the output cable, please check if you plug it to the wrong direction.

Step 4. Connect the tip connector to the power socket of your notebook (Picture 3).

Step 5. Connect the Adapter input power cable to the AC socket of the Adapter (Picture 4). Then plug the other end of AC power cable to the wall outlet (Picture 5).

Step 6. Turn on and use your notebook.

#### **For devices with USB interfaces such as MP3, cell phones, iPod, iPhone, iPad and more:**

Step 1. Read the Safety and Warning information above.

- Step 2. Please connect the USB Type A cable provided by your USB device company to the USB port of the Adapter.
- Step 3. Follow Step 5 as stated above.
- Step 4. Turn on and use your USB device.

#### **For LCDs: Please follow the same steps as you use for notebook computer. Most LCDs use 12V.**

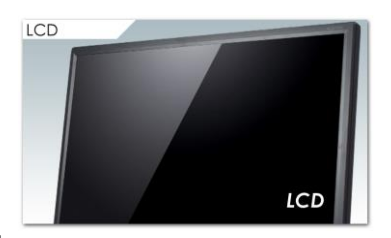

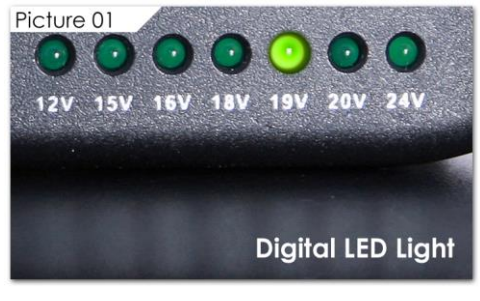

**Picture 2**

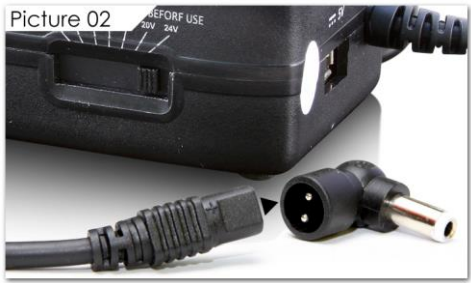

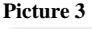

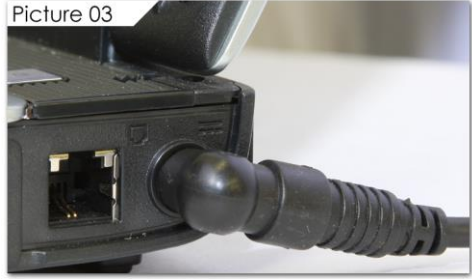

**Picture 4**

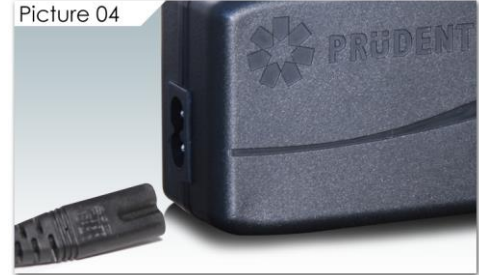

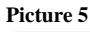

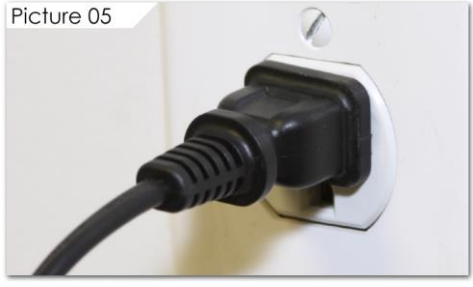

**Picture 1**

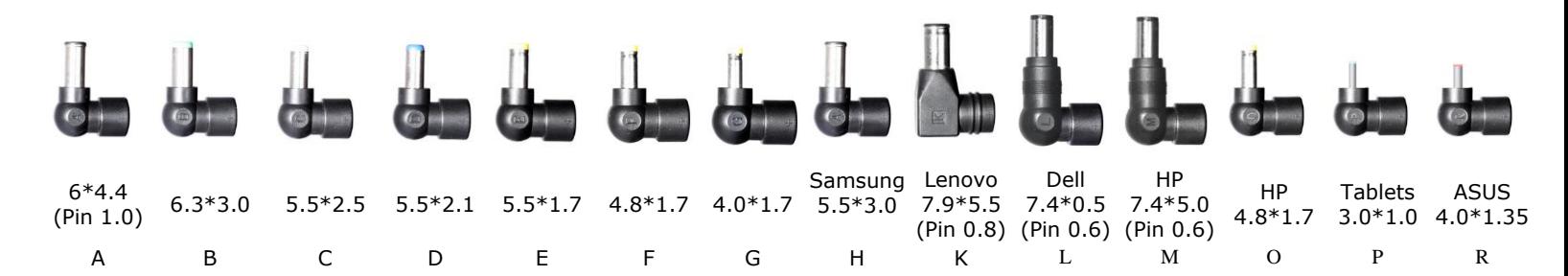

#### **5. Product Specification**

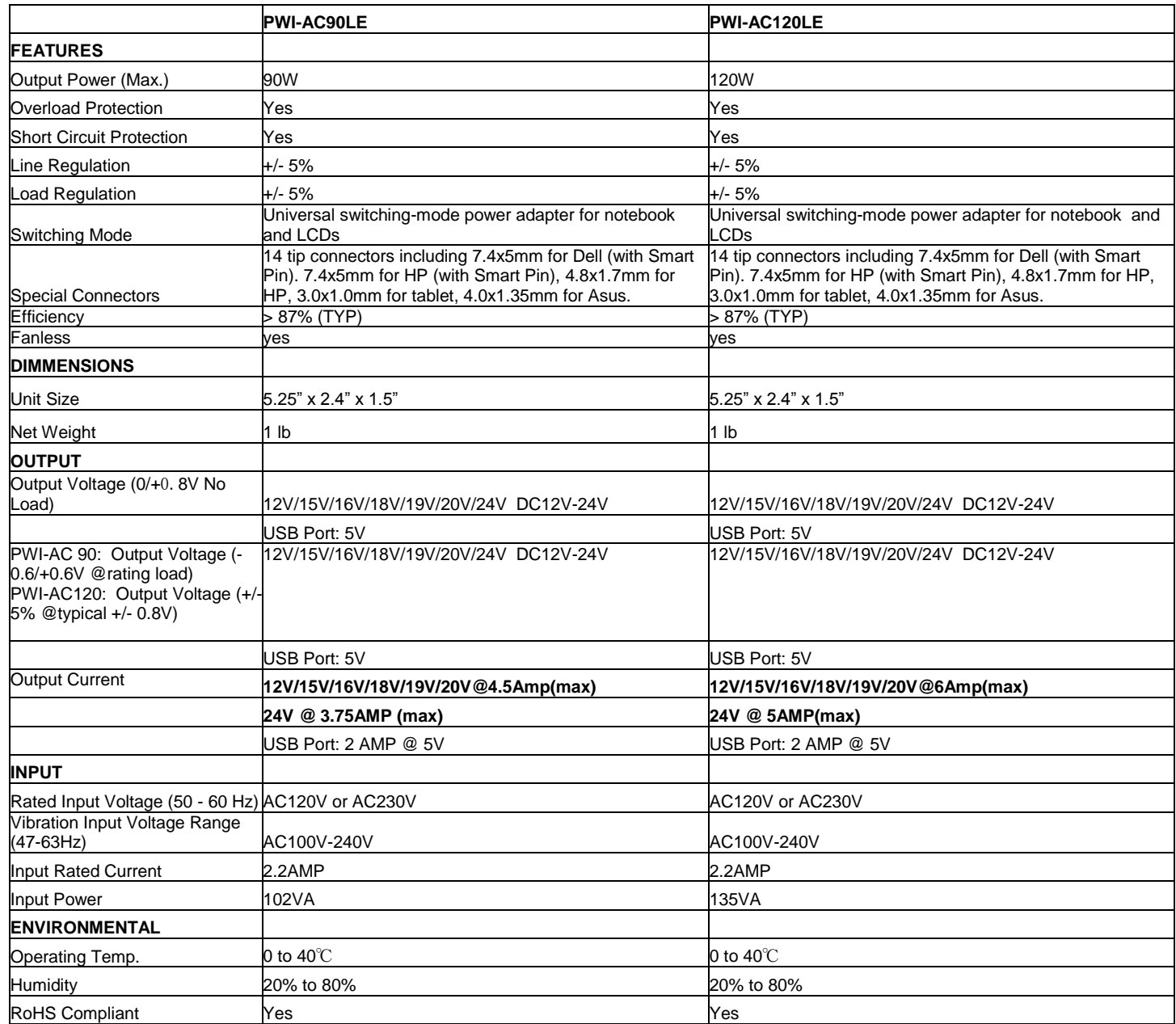

For feedback about this product, please contact Prudent Way Inc Toll Free: (866)384-3873 Email: [feedback@prudentway.com](mailto:feedback@prudentway.com)

For support or general inquiry, please contact Prudent Way Inc Toll Free: (866)384-3873 Email: [Support@prudentway.com](mailto:Support@prudentway.com)

## Made in China

1 All listing of brand names are registered trademarks of their respective companies.

2 Certification

 $\overline{a}$ 

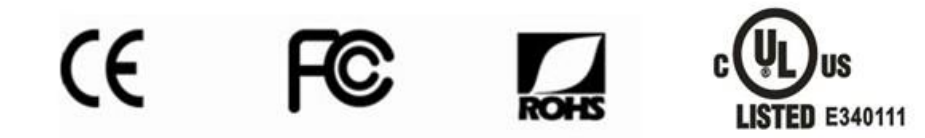